## SPECIAL ARTICLE

## **PARALLEL SPIRAL CURVES**

**by W. Zajaczkowski\***

**The method of computing parallel\*\* spiral curves is not uniform. Methods vary considerably in different textbooks.**

**Page 28**

**The "Curve Problems" by W. J. Baird, very popular among surveyors, uses the "trial and error" method for computing the length of inner and outer spirals for highway transition curves. A long and tedious way indeed and not very accurate. It is done on assumption that "p" (found in spiral tables) would have the same value for inner and outer spirals as it has for the centre line spiral.**

**The following formula may be used,**

(a) 
$$
1_s = 10\sqrt{\frac{24p}{D}}
$$

**to replace the "trial and error" method. It is based also on the assumption that "p" is equal for centre line, inner and outer spirals.**

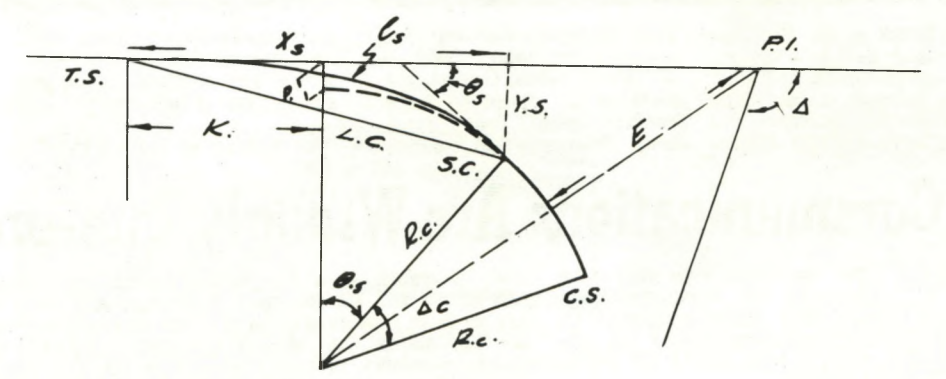

1<sub>s</sub> - length of spiral, 1<sub>j</sub> and 1<sub>0</sub> - length of inner and outer spirals

- $R_c$  radius of circular curve
- **D degree of curve, arc definition, in radians; if the curvature is defined by the chord, D must be computed into arc def.**
- **©s the spiral angle**

**Ys - coordinate of point SC**

**The derivations of formula (a). Using the general formula for "p"**

(b)  $p = Y_a - R_c$  vers.  $\theta_a$ 

**and substituting**

$$
Y_{\rm s} = \frac{1_{\rm s} \Theta_{\rm s}}{3}
$$

2 **with sufficient accuracy and expanding Cos**  $\Theta_{\mathbf{S}}$  **to (1 -**  $\Theta_{\mathbf{S}}$  **) only, because further terms would become negligible, 2**

$$
p = \frac{1_8 \Theta_S}{3} - R_C + R_C - \frac{R_C \Theta_S^2}{2}
$$

**\*\* Actually two spirals can never be strictly parallel. The definition "Equidistant" would have been better, but is not in use.**

simplifying  $6p = 2(1s\theta_{s}) - 3R_{c}\theta_{s}^{2}$ substituting  $\theta_{s} = \frac{1sD}{200}$  and  $\theta_{s}^{2} = \frac{1s^{2}D^{2}}{L^{2}}$ 200 40000  $6p = \frac{2(1s^2D)}{2} - \frac{3RcLs^2D^2}{2}$ , but  $R_c \times D$  (in radians) = 100 200 40000  $6p = \frac{1s^2}{s^2} - \frac{3(1s^2)}{s^2}$ **100** *1\*00* simplifying  $2400p = 1s^2 (4D-3D) = 1s^2D$ solving for Is  $l_s = 10 \sqrt{\frac{24p}{D}}$ (in radians)

Using the figures in solution 4.02 (see pages 234-236 of "Curve Problems") and comparing results, we find them nearly identical.  $R_c$  inner curve = 768.51, corresponding  $D = 0.1301219$  $R_c$  outer curve = 868.51, corresponding  $D = 0.1151397$ 

 $p = 3.18$  (but if "p" is used to five decimals, as in tables,  $p = 3.17895$ ,  $l_i$  and  $l_o$  will be shorter by 0.04

Using formula (a) by "trial and error"  $l_i = 10\sqrt{\frac{24 \times 3.18}{4}} = 242.18$  ||  $l_i = 242.25$ V0.1301219  $1_0 = 10\sqrt{24x^3 \cdot 18} = 257.46$  10 = 257.5 V 0.1151397

\* Mr. Zajacskowski is a Technician, doing com nutation work for surveyors.

Page 29